# AUTOMATIC DEPLOYMENT SET GENERATION

# THE PROBLEM

- !Developer creates a software service on a developer box
- Must now deploy the service to a server in a data center
- !Must calculate a **deployment set**--the set of files that need to be transferred to the server

# THE PROBLEM--DIFFICULTIES

- Copying all files has security and licensing ramifications
- Developer may have forgotten which middleware they are using and how middleware is configured
- Can a tool automatically determine the deployment set?

#### INSPIRATION

- Look for cross-over ideas between source code management and configuration management
- In particular, look at the Vesta system
- Vesta has a mechanism for automatically tracking build dependencies via NFS

#### POSSIBLE APPROACHES

- $\bullet$  Runtime
- Binary
- !Source Code
- $\bullet$  Metadata

# GATHERING RUNTIME DATA

- $\bullet$ I-Node
- System Call
- Application Specific
- Disk Blocks?

# SYSTEM OVERVIEW

- Run the application
- System calls will be logged
- Process and file dependencies will be uncovered
- ! User specifies which processes are important
- Tool will use dependency information to generate as small a deployment set as possible

# LET'S GET STARTED

Prototype Tool Overview

- Fedora Core 3
- Configured as a web development system (3.96 GB)
- Log system calls using User Mode Linux
- Monitor process creation, exit, execve, file open, file close, socket stuff

#### DEPENDENCY FRAMEWORK

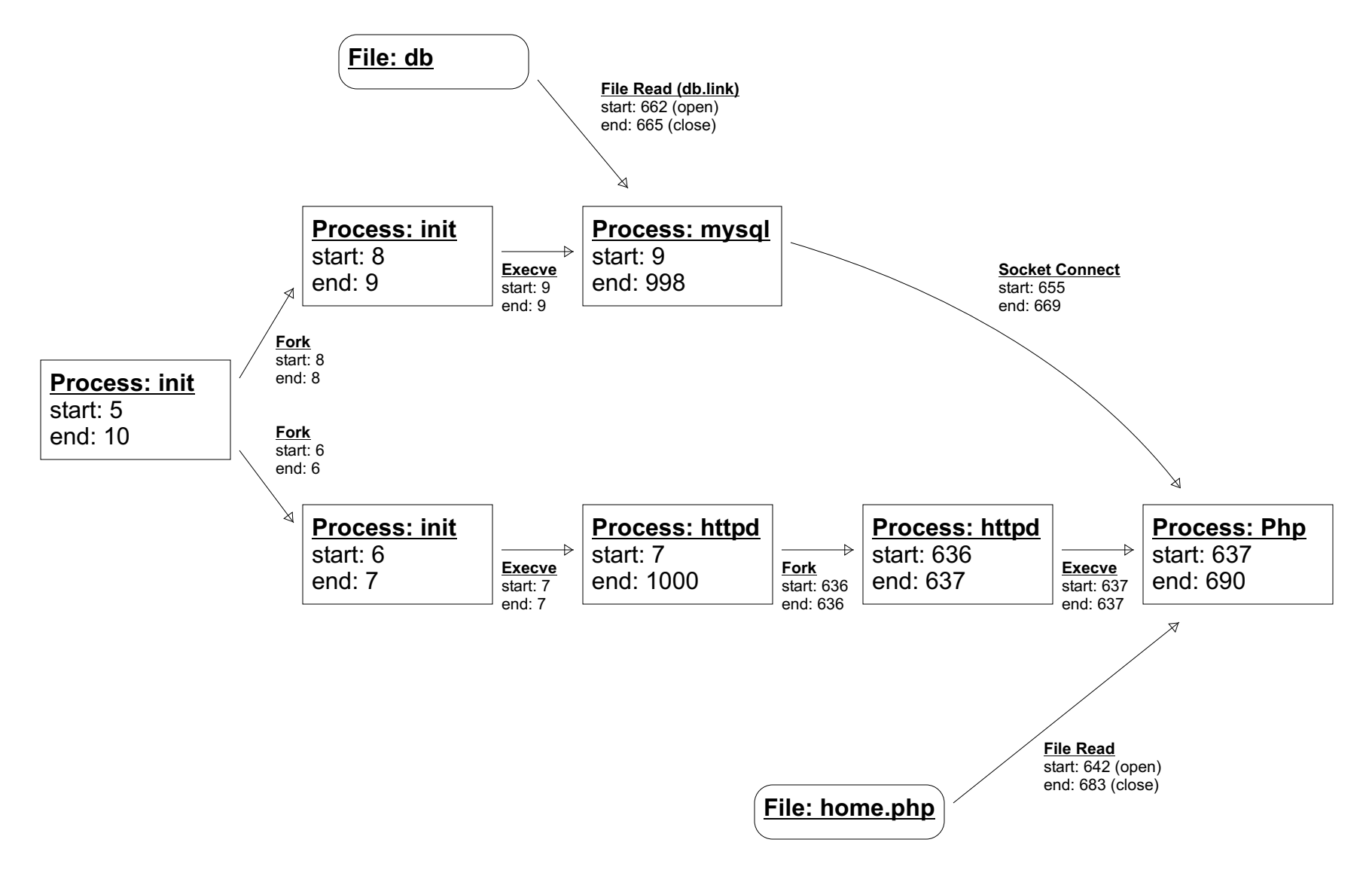

### FRAMEWORK OPERATIONS

- Who are the descendants of a set of processes?
- Who are the ancestors of a set of processes?
- What is the path between two nodes?
- Show me a graph of ...
- Show me the ancestors/descendants of a set of processes up n levels deep

# BUT WAIT! WHAT ABOUT EVAL?

The usual approach:

Here's my amazing algorithm. Let's run it against some tests. Look at how well it performs!

# BUT WAIT! WHAT ABOUT EVAL?

It is always possible to create a test case that stymies the algorithm

Therefore, bad results are meaningless

It is always possible to tweak the algorithm to pass a test case

Therefore, good results are meaningless

# BUT WAIT! WHAT ABOUT EVAL?

Machine learning solution is impractical here.

Instead

- ! Code the algorithms beforehand
- Do not allow further code changes unless they are bugs or procedure is documented as being a typical issue that a user might have to deal with

# EVALUATION? THE REALITY

Actually, I was just lazy, but that previous stuff sounds better

#### TEST SEQUENCES

ls

#### LAMP

login> root  $>$  ls > halt

login> root > ifconfig eth0 192.168.1.3

*Someone visits a web page that uses PHP to read a MySQL DB*

> halt

#### SANITY TEST

Take all accessed files as the deployment set

Problem: Certain system calls such as chdir, readlink, and stat64 are not monitored

# STRICT DEPENDENCIES

Mark certain processes as important, and gather all dependencies. Use these files as the deployment set.

Problem: Some files (e.g. /dev/console) are read from and written to by many processes. These had to be manually tweaked.

Problem: No system startup processes

#### DEPENDENCIES OF LS

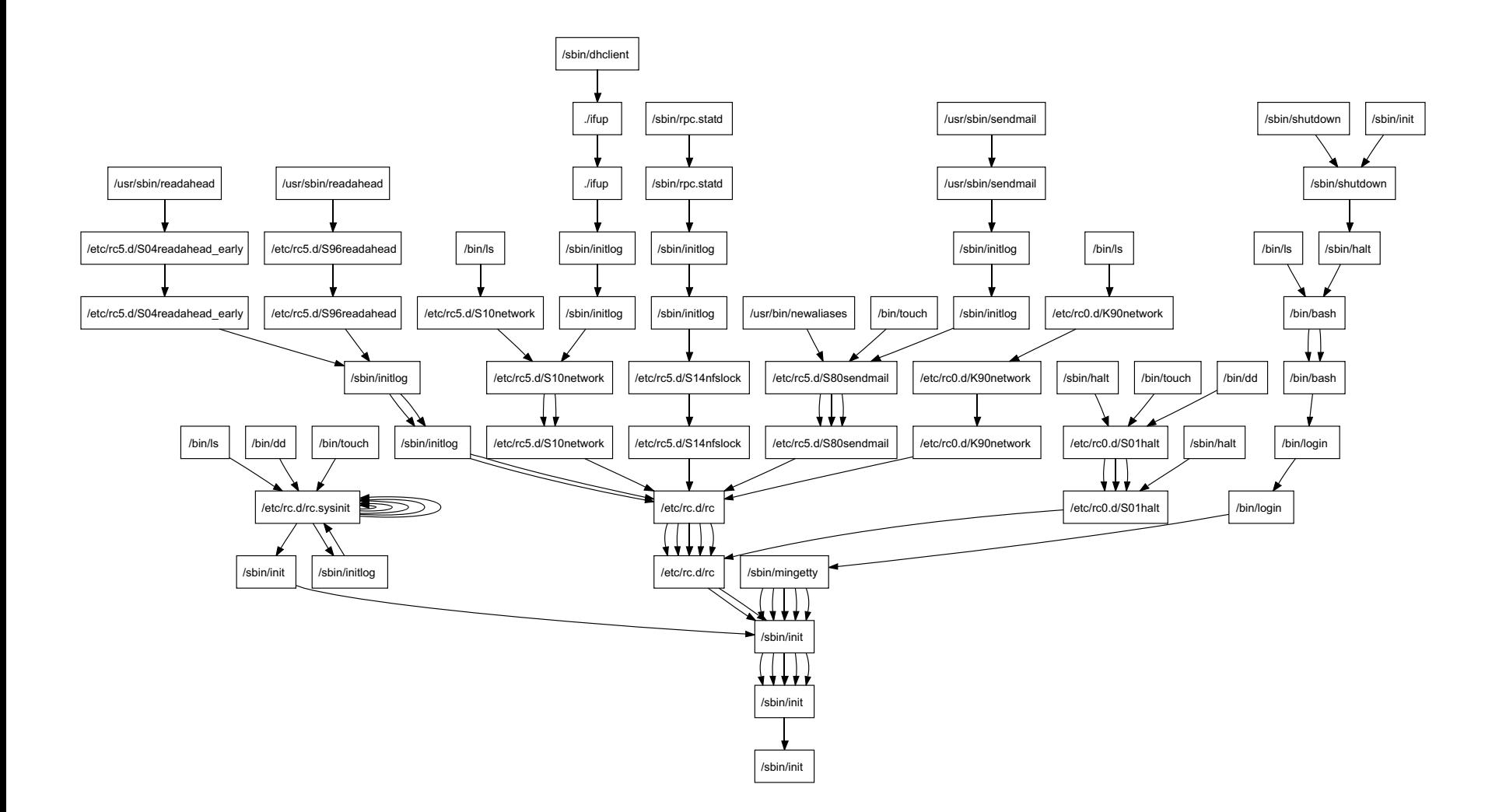

# STRICT DEPENDENCIES

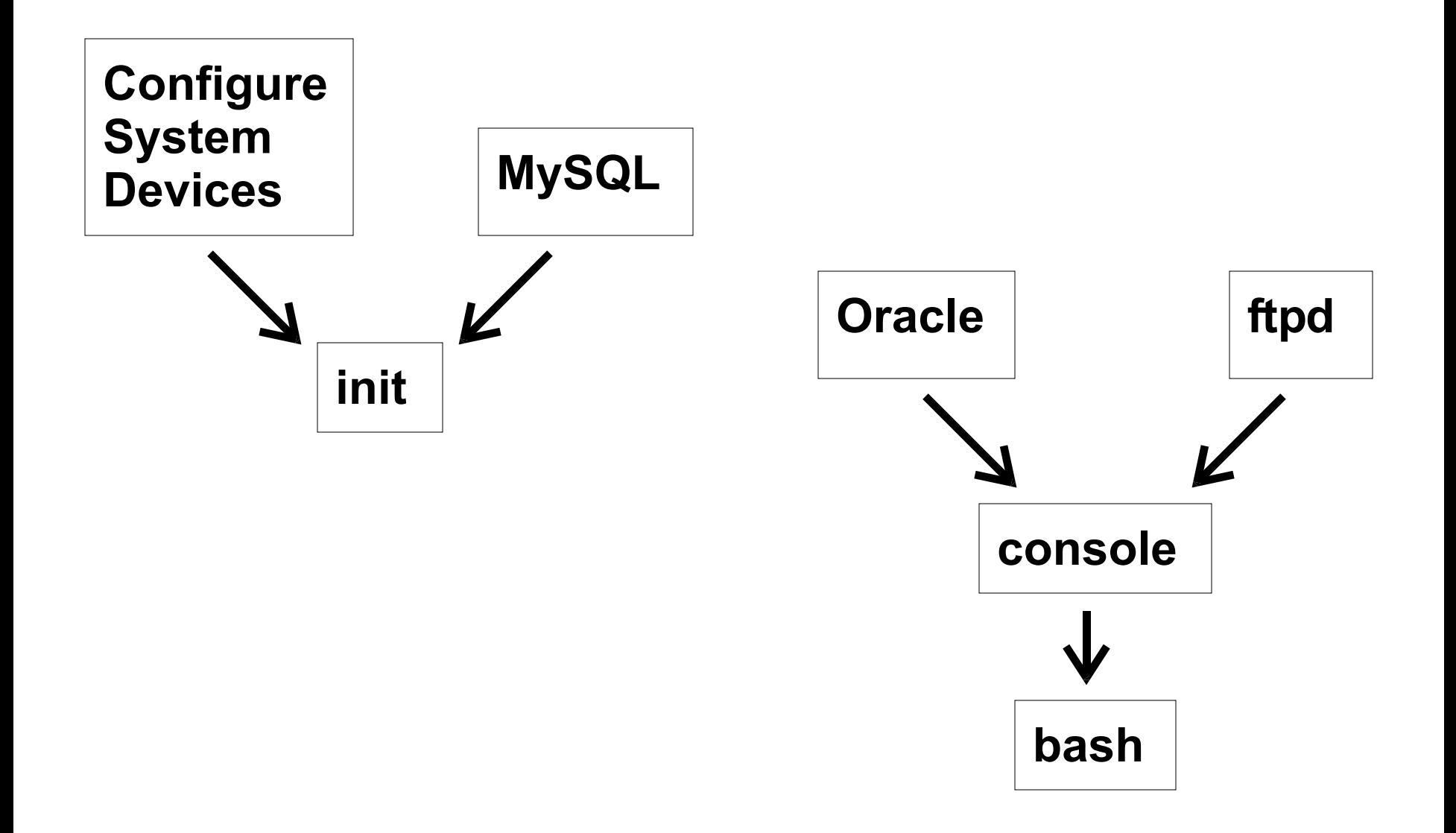

#### DEPENDENCIES & SYSTEM FILES

Add descendants of etc/rc.d/rc.sysinit, /sbin/runlevel, processes with no binary.

Problem: Sub-processes that serve no useful purpose are pruned, but parent processes still check whether these children were successfully exec'd or not.

#### DEPENDENCIES & SYSTEM FILES

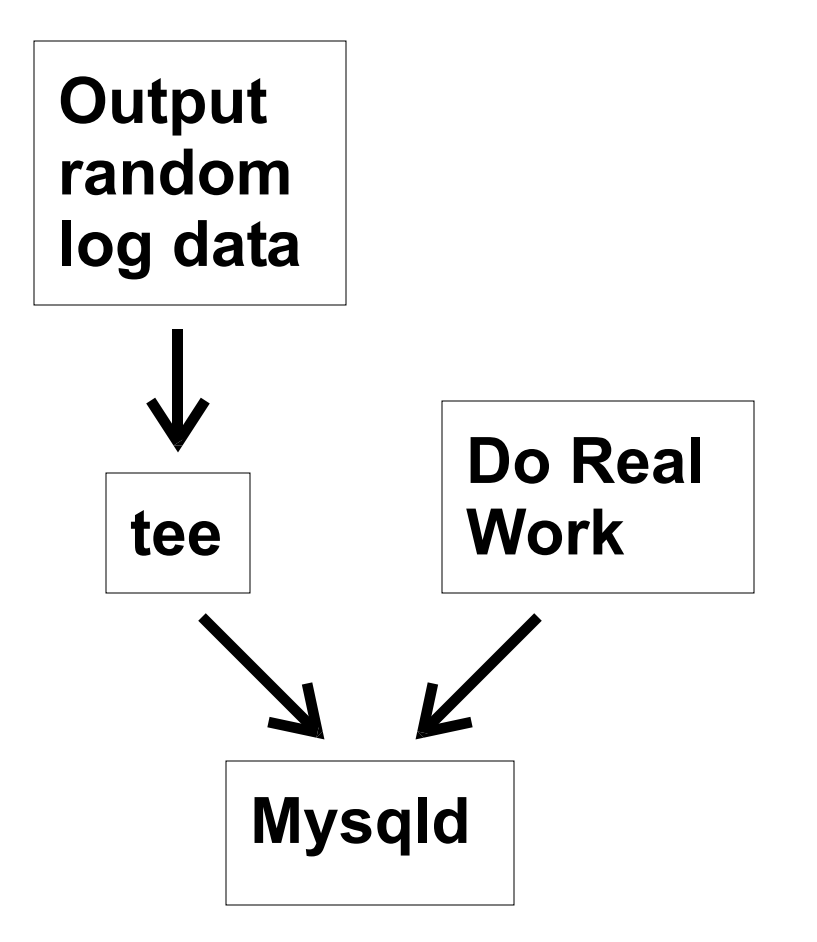

### DEPENDENCIES & EXEC'D FILES

Any process that is exec'd is included in deployment set (except those of Linux service initialization process /etc/rc.d/rc)

Problem: Files that are written to but never read (i.e. log files) may cause failures in key processes because they cannot be created if parent directory does not exist.

#### SUMMARY OF RESULTS

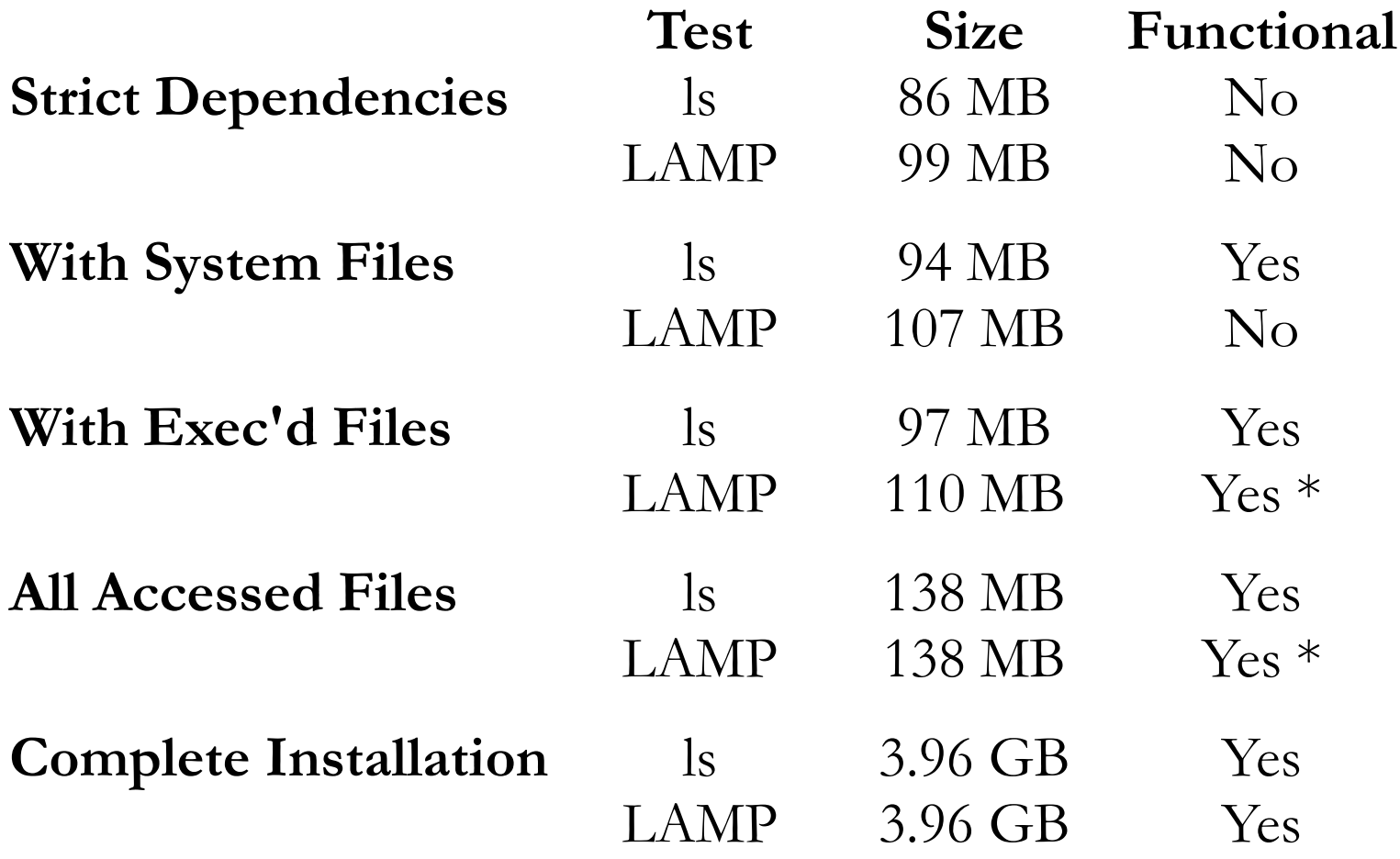

#### **CONCLUSIONS**

- !Take a Niche Problem
- Try the Obvious Solution
- Arrive at Expected Results

#### **CONCLUSIONS**

- !Tool is not fully automatic
- User must intervene for tool to work well
- As such, the visualization capabilities of the tool are most important because they allow the user to understand problems and apply corrections

# FUTURE WORK

- Handle multiple machines
- Support more platforms
- Deployment set diffing and merging
- Improved visualisation
- $\bullet$  Meta-data